## Managing AnonCreds

with CHAPI & VC-API

# Digital Identity LABORATORY

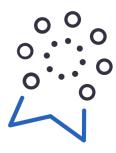

LABORATOIRE d'identité numérique

### Technologies used

- did:web method
- <u>did:web AnonCreds method</u>
- anoncreds-rs library
- AnonCreds specification
- CL Signature suite
- <u>Uniresolver utility</u>
- CHAPI protocol
- anoncreds-w3c-mapping utility
- VC Data Model standard
- VC-API specification
- VP Request specification

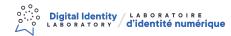

### But why?

Interoperability is a key factor in building a digital ID ecosystem. Demonstrating interoperability between different frameworks is a great way to attest that these frameworks are of great design.

This demonstration will showcase the adaptive design of the W3C VC Data Model and the modularity/portability of the new AnonCreds library.

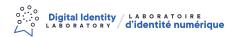

### Some terminology

Issue: The action of a issuer cryptographically signing a credential

Derive: The action of a holder selecting claims across multiple credentials to join in a presentation

Present: The action of a holder responding to a presentation request with a derived presentation

Verify: The action of a verifier validating the proofs attached to a set of presented claims

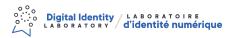

#### What is CHAPI?

The CHAPI (Credential Handler API) is a browser API aimed at handling credentials within a browser across multiple origins. In this demonstration, we will use CHAPI to select and communicate with our browser wallet to store and present credentials.

https://w3c-ccg.github.io/credential-handler-api/

### What is the VC-API?

The VC-API (Verifiable Credential API) is a specification aimed at managing Verifiable Credential's lifecycle through a set of API definitions. In this demonstration, we will use the VC-API spec to issue, derive and verify credentials & presentations leveraging the anoncreds-rs library.

https://w3c-ccg.github.io/vc-api/

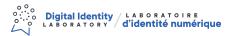

### The DID:WEB method

Using the uniresolver, we will explore how to use the did:web method to publish our AnonCreds objects.

- https://w3c-ccq.qithub.io/did-method-web/
- https://dev.uniresolver.io/
- <a href="https://hyperledger.github.io/anoncreds-methods-registry/#didweb-anoncreds-method">https://hyperledger.github.io/anoncreds-methods-registry/#didweb-anoncreds-method</a>

#### AnonCreds <-> VC

The magic behind this is a back and forth mapping between the AnonCreds Credential Data Model and the w3c Verifiable Credential Data Model. We can see the VC as a vehicle to carry the required data and proofs to present and verify claims with the anoncreds-rs library.

- https://github.com/andrewwhitehead/anoncreds-w3c-mapping
- <a href="https://github.com/hyperledger/anoncreds-rs">https://github.com/hyperledger/anoncreds-rs</a>

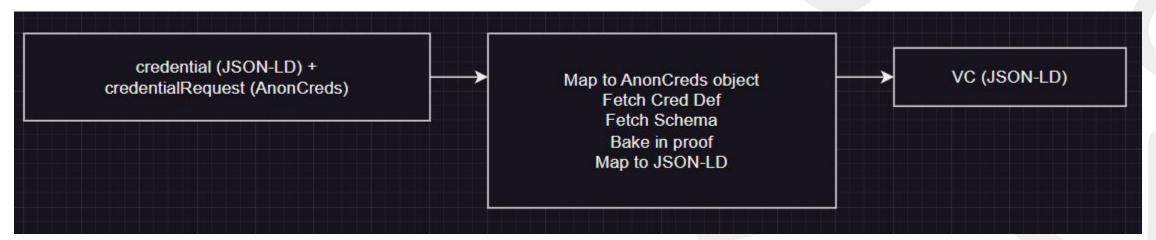